# **RENESAS Tool News**

#### **RENESAS TOOL NEWS on January 20, 2010: 100120/tn1**

**The Emulator Software for the E10A-USB Emulators HS0005KCU01H and HS0005KCU02H Revised to V.3.01 Release 00**

We have revised the emulator software for the E10A-USB emulators HS0005KCU01H and HS0005KCU02H from V.3.00 Release 01 to V.3.01 Release 00. The emulator software and these emulators are used to develop systems designed with members of the SuperH RISC engine, H8SX, and H8S families of MCUs.

### **1. Product and Versions to Be Updated**

The emulator software for the E10A-USB emulators HS0005KCU01H and HS0005KCU02H V1.0.00 through V.3.00 Release 01

#### **2. Descriptions of Revision**

The following MCUs have been added to the support line:

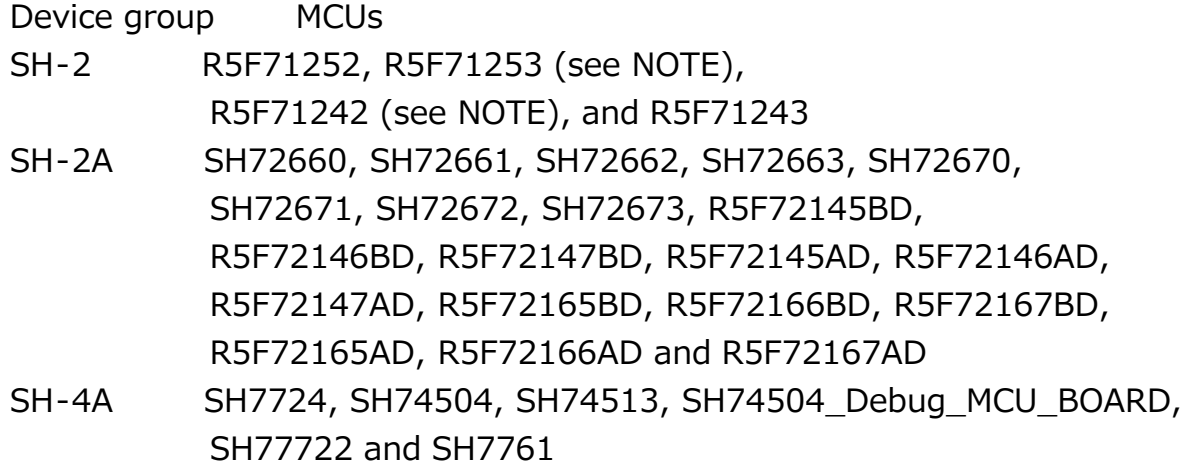

NOTE: From V.3.00 Release 01 on, the names of two devices among those that can be selected in the Select Emulator mode dialog box were changed as follows:

Changed from To

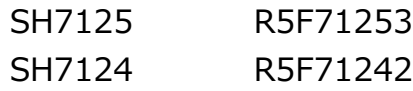

# **3. How to Update Your Product**

Online update is available free of charge. Update yours in either of the following ways:

- (1) Use AutoUpdate Utility. This service is available on and after January 27.
- (2) Follow these steps:
	- (a) Download the update program of the product (a .zip file) from: https://www.renesas.com/e10a\_usb\_download This site will be opened from January 20.

 Two types of update program are available. The one consists of the update programs each of which is downloaded individually for the corresponding device group supported by the E10A-USB emulators concerned. The other, the full-package edition, consists of those that can be downloaded at a time for all the device groups. Use either of them as necessary.

(b) Decompress the downloaded .zip file to obtain the installer program and then execute it.

If you have downloaded the full-package edition of the update programs, you will obtain the HewInstMan.exe file, and if the other, setup1.exe, after decompression.

# **4. Notice**

When the installer program, be it HewInstMan.exe or setup1.exe, is executed in the development system where High-performance Embedded Workshop V.4.06.00 or earlier resides, it will be updated to V.4.07.00.

#### **[Disclaimer]**

The past news contents have been based on information at the time of publication. Now changed or invalid information may be included. The URLs in the Tool News also may be subject to change or become invalid without prior notice.

© 2010-2016 Renesas Electronics Corporation. All rights reserved.